# ДОГОВІР КУПІВЛІ-ПРОДАЖУ №НІ-СВ000046

2023 p.

Фізична особа-підприємець Волкова Наталія Іванівна в особі директора Волкової Наталії Іванівни, що діє на підставі Свідоцтва про державну реєстрацію, далі за текстом ПОСТАЧАЛЬНИК, з однієї сторони, та Комунальна установа «ІНКЛЮЗИВНО-РЕСУРСНИЙ ЦЕНТР» КАЛИНІВСЬКОЇ СЕЛИЩНОЇ РАДИ ФАСТІВСЬКОГО РАЙОНУ КИЇВСЬКОЇ ОБЛАСТІ, в особі директора Шукліна Олексія Вікторовича, що діє на підставі Статуту, далі за текстом ПОКУПЕЦЬ, уклали цей Договір про наступне:

#### 1. Предмет договору

1.1. ПОСТАЧАЛЬНИК зобов'язується поставити та передати у власність ПОКУПЦЯ фліп-чарт,

Код ДК 021:2015: 30190000-7 Офісне устаткування та приладдя різне (надалі Товар), а ПОКУПЕЦЬ зобов'язується прийняти товар та оплатити його на умовах даного Договору.

1.2. Сума договору складає 3 504 грн. 00 коп. (Три тисячі п'ятсот чотири гривні 00 копійок) Без ПДВ.

2. Ціна товару

2.1. Товар поставляється по номенклатурі та ціні згідно специфікації, що є невід'ємною частиною даного договора.

#### 3. Порядок розрахунків та поставка товару

3.1. Сплата за Товар проводиться Покупцем по факту поставки Товару, але не пізніше 5-ти банківських днів від дня отримання Товару.

3.2. Поставка товару здійснюється транспортом ПОСТАЧАЛЬНИКА.

3.3. Приймання-передача товару по кількості проводиться відповідно до товарно-супровідних документів; по якостівідповідно до документів, що засвідчують якість товару.

### 4. Відповідальність сторін

4.1. За порушення строків виконання зобов'язань з ПОСТАЧАЛЬНИКА стягується пеня у розмірі подвійної облікової ставки НБУ за кожен день затримки поставки Товару.

4.2. У випадку затримки розрахунку за посталений Товар, ПОКУПЕЦЬ сплачує ПОСТАЧАЛЬНИКУ пеню у розмірі подвійної облікової ставки НБУ за кожен день затримки розрахунків.

#### 5. Форс мажорні обставини

5.1. Ніяка відповідальність не може бути наслідком невиконання або неналежного виконання будь-якого із положень цього Договору, якщо це невиконання або неналежне виконання є наслідком причин, що знаходяться поза контролем виконавчої Сторони, таких як пожежі, стихійні лиха, воєнні дії. При виникненні форс мажорних обставин, які роблять неможливим повне або часткове виконання кожною із Сторін зобов'язань за цим Договором, виконання умов цього Договору відсувається відповідно до часу, протягом якого будуть діяти такі обставини.

#### 6. Вирішення спорів

6.1. Спори, які виникають з цього Договору, вирішуються Сторонами шляхом переговорів та прийняттям відповідних рішень. При неможливості досягнути згоди між Сторонами Договору стосовно спірного питання, спір вирішується згідно з чинним законодавством України.

#### 7. Строк дії Договору

7.1. Даний Договір укладено у двох оригінальних примірниках, по одному для кожної із сторін. Сторони домовились, що всі документи, які стосуються Договору, що відправлені факсом та/або електронною поштою з печаткою та за підписом уповноваженої особи, мають юридичну силу до моменту обміну їх оригіналами, та породжують права та обов'язки для Сторін і можуть бути представлені до суду в якості належних доказів. При цьому Сторони мають обмінятися оригіналами документів протягом 1 місяця.

7.2. Цей Договір вступає в силу з моменту його підписання і діє до 31.12.2023 року.

7.3. Усі додатки до Договору набувають чинності з моменту їх підписання уповноваженими представниками Сторін та діють протягом строку дії цього Договору.

8.1. Дія Договору припиняється:

### 8. Прикінцеві положення

повним виконанням Сторонами своїх зобов'язань за цим Договором;

за згодою Сторін.

8.2. Зміни, доповнення до Договору, а так само розірвання Договору оформлюється у письмовій формі та підписується уповноваженими представниками обох Сторін.

8.3. Цей Договір викладений українською мовою в двох примірниках які мають однакову юридичну силу, по одному для кожної із Сторін.

8.4. ПОСТАЧАЛЬНИК с платником єдиного податку, не є платником ПДВ.

8.5. Згідно ст.8 Закону України «Про захист персональних даних» від 01.06.2010 р. Сторони надають згоду на використання їх особистих персональних даних (паспортні дані, ідентифікаційний код, посада та ін.) виключно з метою реалізації відносин в сфері господарської діяльності, бухгалтерського обліку та аудиту, а також економічних та фінансових послуг.

### 9. Юридичні адреси та реквізити сторін:

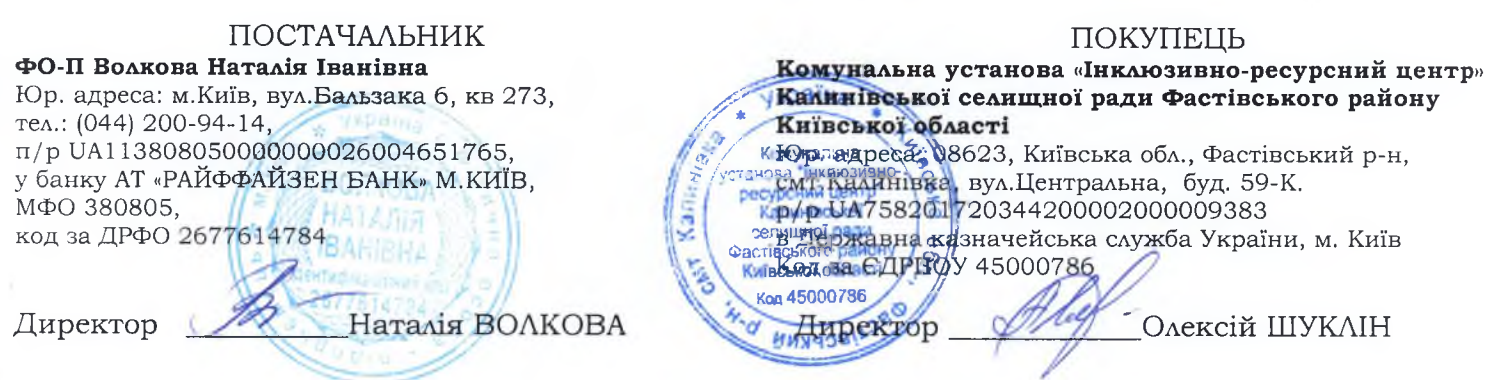

# **СПЕЦИФІКАЦІЯ** до ДОГОВОРУ №НІ-СВ000046 від  $24.09$  2086

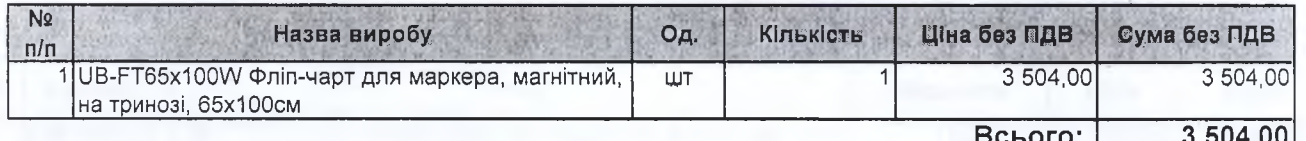

Всього на суму: Три тисячі п'ятсот чотири гривні 00 копійок Без ПДВ

# ПРОДАВЕЦЬ

ФО-П Волкова Наталія **Іванівна** 

Наталія ВОЛКОВА 7614

## ПОКУПЕЦЬ

Комунальна установа «ІНКЛЮЗИВНО-РЕСУРСНИЙ ЦЕНТР» КАЛИНІВСЬКОЇ СЕЛИЩНОЇ РАДИ ФАСТІВСЬКОГО РАЙОНУ КИЇВСЬКОЇ ОБЛАСТІ

Олексій ШУКЛІН 喬 селишної ради go стівського рейону Київської області Kon 45000786 Инхеркив